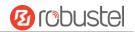

# **R2110**

# **Hardware Manual**

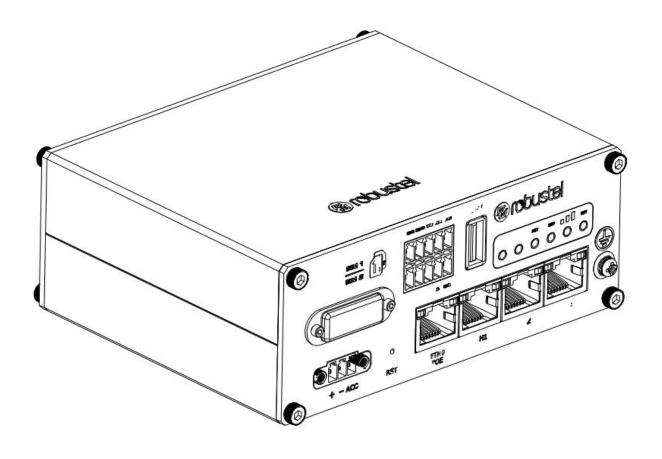

Version: 1.0.0

Date: Aug. 03, 2022

RT044\_HM\_R2110 1/11

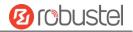

# **Regulatory and Type Approval Information**

Table 1: Directives

| 2011/65/EU | The European RoHS2.0 2011/65/EU Directive was issued by the European parliament and the European Council on 1 July 2011 on the restriction of the use of certain Hazardous substances in electrical and electronic equipment. | RoHS<br>compliant |
|------------|----------------------------------------------------------------------------------------------------|-------------------|
| 2012/19/EU | The European WEEE 2012/19/EU Directive was issued by the European parliament and the European Council on 24 July 2012 on waste electrical and electronic equipment.                                                           | Z                 |
| 2013/56/EU | The European 2013/56/EU Directive is a battery Directive which published in the EU officion 10 December 2013. The button battery used in this product conforms to the state 2013/56/EU directive.                             | •                 |

Table 2: Standards of the electronic industry of the People's Republic of China

| CL/T       | The state of the December 2015 of the December 2015 |
|------------|----------------------------------------------------------------------------------------------------|
| SJ/T       | The electronic industry standard of the People's Republic of China SJ/T 11363-2006 "Requirements"                                                                                                    |
| 11363-2006 | for Concentration Limits for Certain Toxic and Hazardous Substances in Electronic Information                                                                                                    |
|            | Products" issued by the ministry of information industry of the People's Republic of China on                                                                                                    |
|            | November 6, 2006, stipulates the maximum allowable concentration of toxic and hazardous                                                                                                    |
|            | substances in electronic information products.                                                                                                    |
|            | Please see <u>Table 3</u> for an overview of toxic or hazardous substances or elements that might be                                                                                                    |
|            | contained in product parts in concentrations above the limits defined by SJ/T 11363-2006.                                                                                                    |
| SJ/T       | The electronic industry standard of the People's Republic of China SJ/T 11364-2014 "Labeling                                                                                                    |
| 11364-2014 | Requirements for Restricted Use of Hazardous Substances in Electronic and Electrical Products"                                                                                                    |
|            | issued by the ministry of Industry and information technology of the People's Republic of China on                                                                                                    |
|            | July 9, 2014, stipulates the Labeling requirements of hazardous substances in electronic and                                                                                                    |
|            | electrical products, environmental protection use time limit and whether it can be recycled.                                                                                                    |
|            | This standard is applicable to electronic and electrical products sold within the territory of the                                                                                                    |
|            | People's Republic of China, and can also be used for reference in the logistics process of electronic                                                                                                    |
|            | and electrical products.                                                                                                    |
|            | The orange logo below is used for Robustel products:                                                                                                    |
|            | Indicates its warning attribute, that is, some hazardous substances are contained in the product.                                                                                                    |
|            | The "10" in the middle of the legend refers to the environment-friendly Use Period (EFUP) * of                                                                                                    |
|            | electronic information product, which is 10 years. It can be used safely during the                                                                                                    |
|            | environment-friendly Use Period. After the environmental protection period of use, it should enter                                                                                                    |
|            | the recycling system.                                                                                                    |
|            | *The term of environmental protection use of electronic information products refers to the term                                                                                                    |
|            | during which the toxic and hazardous substances or elements contained in electronic information                                                                                                    |
|            | products will not be leaked or mutated and cause serious pollution to the environment or serious                                                                                                    |
|            | damage to people and property under normal conditions of use.                                                                                                    |
|            |                                                                                                    |

RT044\_HM\_R2110 2/11

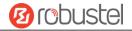

Table 3: Toxic or Hazardous Substances or Elements with Defined Concentration Limits

| Name of                               | Hazardo | us Substa | inces |          |       |        |        |       |       |        |
|---------------------------------------|---------|-----------|-------|----------|-------|--------|--------|-------|-------|--------|
| the Part                              | (Pb)    | (Hg)      | (Cd)  | (Cr(VI)) | (PBB) | (PBDE) | (DEHP) | (BBP) | (DBP) | (DIBP) |
| Metal<br>parts                        | 0       | 0         | 0     | o        | -     | -      | -      | -     | -     | -      |
| Circuit<br>modules                    | 0       | О         | О     | o        | o     | 0      | О      | О     | o     | o      |
| Cables<br>and cable<br>assemblie<br>s | 0       | 0         | 0     | o        | О     | 0      | O      | O     | O     | o      |
| Plastic<br>and<br>polymeric<br>parts  | 0       | 0         | 0     | o        | o     | 0      | O      | O     | O     | 0      |

o:

Indicates that this toxic or hazardous substance contained in all of the homogeneous materials for this part is below the limit requirement in RoHS2.0.

X:

Indicates that this toxic or hazardous substance contained in at least one of the homogeneous materials for this part *might exceed* the limit requirement in RoHS2.0.

-:

Indicates that it does not contain the toxic or hazardous substance.

#### **Radio Specifications**

| RF technologies     | 2G, 3G, 4G, Wi-Fi, GNSS*, BLE*                                                                                                    |                 |
|---------------------|----------------------------------------------------------------------------------------------------|-----------------|
|                     | <b>4G</b> : LTE FDD: B1/B3/B5/B7/B8/B18/B19/B21/B28<br>LTE TDD: B38/B39/B40/B41<br><b>3G</b> : UMTS/HSPA+: B1/B5/B6/B8/B9/B19<br>TD SCDMA: B39                           | Oceania         |
|                     | <b>4G</b> : LTE-FDD: B1/B3/B5/B7/B8/B20/B28/B32<br>LTE-TDD: B38/B40/B41<br><b>3G</b> : WCDMA: B1/B3/B5/B8                                                                | EMEA            |
| Cellular Frequency* | <b>4G</b> : LTE FDD: B1/B3/B7/B8/B20/B28A <b>3G</b> : WCDMA: B1/B8 <b>2G</b> : GSM: B3/B8                                                                                | EMEA            |
|                     | <b>4G</b> : LTE FDD: B1/B2/B3/B4/B5/B7/B8/B12/B13/B18/B19/B20/B25/B26/B28 LTE TDD: B38/B39/B40/B41 <b>3G</b> : WCDMA: B1/B2/B4/B5/B6/B8/B19 <b>2G</b> : GSM: B2/B3/B5/B8 | Oceania<br>EMEA |
|                     | <b>4G</b> : LTE FDD: B1/B3/B8/B18/B19/B26<br>LTE TDD: B41                                                                                                    | Japan           |

RT044\_HM\_R2110 3/11

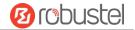

|                 | <b>3G</b> : WCDMA: B1/B6/B8/B19                                |
|-----------------|----------------------------------------------------------------|
| Wi-Fi Frequency | 2.4 GHz: 2.412 - 2.484 GHz                                     |
|                 | 5 GHz: 5.180 - 5.825 GHz                                       |
| BLE Frequency   | 2402 ~ 2480 MHz                                                |
| Max RF power    | 35 dBm@GSM, 25 dBm@WCDMA, 25.7 dBm@LTE, 20dBm@Wi-Fi, 8 dBm@BLE |

May vary on difference models.

#### **Simplified EU Declaration of Conformity**

We, Guangzhou Robustel Co., Ltd. are located at 501, Building #2, 63 Yongan Road, Huangpu District, Guangzhou, China, declare that this radio equipment complies with all applicable EU directives. The full text of the EU DoC is available at the following internet address:

www.robustel.com/certifications/

#### **FCC Declaration of Conformity**

This device complies with Part 15 of the FCC Rules. Operation is subject to the following two conditions:

- (1) This device may not cause harmful interference.
- (2) This device must accept any interference received, including interference that may cause undesired operation.

# **IC Declaration of Conformity**

This device contains licence-exempt transmitter(s)/receiver(s) that comply with Innovation, Science and Economic Development Canada's licence-exempt RSS(s). Operation is subject to the following two conditions:

- (1)This device may not cause interference.
- (2) This device must accept any interference, including interference that may cause undesired operation of the device.
- L'émetteur/récepteur exempt de licence contenu dans le présent appareil est conforme aux CNR d'Innovation, Sciences et Développement économique Canada applicables aux appareils radio exempts de licence. L'exploitation est autorisée aux deux conditions suivantes :
- (1) L' appareil ne doit pas produire de brouillage;
- (2) L' appareil doit accepter tout brouillage radioélectrique subi, même si le brouillage est susceptible d' en compromettre le fonctionnement.

#### Radio Frequency Exposure Statement for IC

This device complies with IC exposure limits set forth for an uncontrolled environment. This device shall be installed and operated with minimum distance 20cm between the radiator & body.

Cet équipement est conforme aux limites d'exposition IC définies pour un environnement non contrôlé. Cet équipement doit être installé et utilisé avec une distance minimale de 20 cm entre le radiateur et la carrosserie.

#### Related download link

Find more product documents or tools at:

www.robustel.com/en/documentations/

RT044\_HM\_R2110 4/11

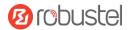

# **Technical Support**

Tel: +86-20-82321505

Email: <a href="mailto:support@robustel.com">support@robustel.com</a>
Web: <a href="mailto:www.robustel.com">www.robustel.com</a>

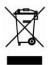

# **Document History**

Updates between document versions are cumulative. Therefore, the latest document version contains all updates made to previous versions.

| Date          | Firmware Version | <b>Document Version</b> | Change Description |
|---------------|------------------|-------------------------|--------------------|
| Aug. 03, 2022 | 5.0.0            | 1.0.0                   | Initial release.   |
|               |                  |                         |                    |
|               |                  |                         |                    |
|               |                  |                         |                    |
|               |                  |                         |                    |
|               |                  |                         |                    |
|               |                  |                         |                    |
|               |                  |                         |                    |
|               |                  |                         |                    |
|               |                  |                         |                    |
|               |                  |                         |                    |

RT044\_HM\_R2110 5/11

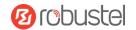

#### **Overview**

The Robustel Industrial Cellular Bluetooth Router (R2110) is a rugged cellular router offering state-of-the-art mobile connectivity for internet of things applications.

# **Package Checklist**

Before commencing installation ensure your package has the following components:

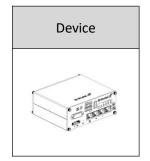

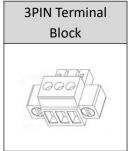

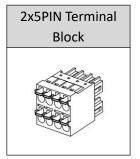

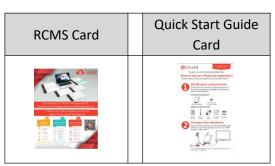

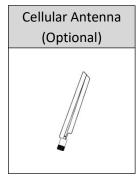

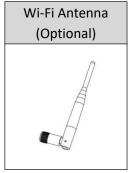

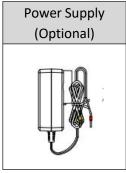

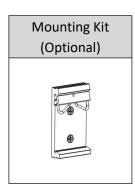

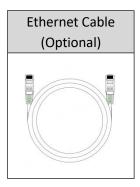

Note: The accessories could be different on specific order.

# Panel Layout(May Vary on Different Models)

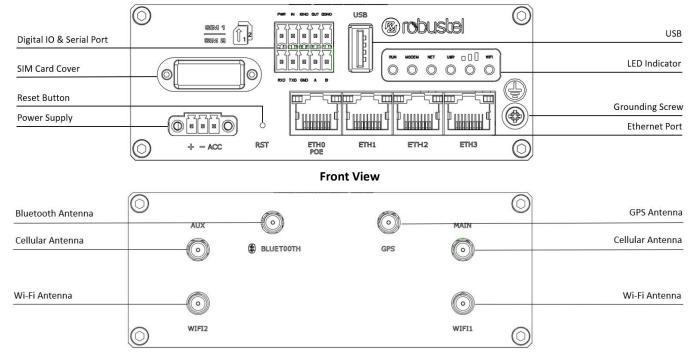

**Back View** 

RT044\_HM\_R2110 6/11

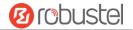

# **Interface Descriptions**

# 1. Power Supply. 3PIN 3.5mm pitch terminal block.

| PIN | Description       | Note                                                                                                    |                                                                                                    |
|-----|-------------------|----------------------------------------------------------------------------------------------------|----------------------------------------------------------------------------------------------------|
| 1   | V+                | Connect adapter or battery positive (red line)                                                                                                    | 1 2 3                                                                                                    |
| 2   | V-                | Connect adapter or battery negative (yellow line)                                                                                                    |                                                                                                    |
| 3   | ACC<br>(Optional) | Car ignition and flameout detection (green line)  Note: when the car ignition and flameout detection function is not used, the ACC pin is connected to the V+ and cannot be left floating. | With ACC Function  Note:  1) ACC and POE function can only be selected one 2) The input voltage is 10 to 30V DC(Without ignition sensing) or 9 to 36V DC(Without ignition sensing) |

# 2. LED Indicator.

| Name        | Color  | Status       | Description                                                     |
|-------------|--------|--------------|-----------------------------------------------------------------|
| RUN         | Green  | On, solid    | Router is powered on (System is initializing)                   |
|             |        | On, blinking | Router starts operating                                         |
|             |        | Off          | Router is powered off                                           |
| MODEM       | Green  | On, solid    | Link connection is working                                      |
|             |        | On, blinking | Data is sent and received.                                      |
|             |        | Off          | Link connection is not working                                  |
| NET         | Green  | On, solid    | Connection to 4G network is established                         |
|             |        | On, blinking | Connection to Legacy network (3G or 2G) is established          |
|             |        | Off          | Network is not joined or joining                                |
| USR-OpenVPN | Green  | On, solid    | OpenVPN connection is established                               |
|             |        | Off          | OpenVPN connection is not established                           |
| USR-IPsec   | Green  | On, solid    | IPsec connection is established                                 |
|             |        | Off          | IPsec connection is not established                             |
| USR-SIM     | Green  | On, solid    | Main SIM card is being used                                     |
|             |        | On, blinking | Backup SIM card is being used                                   |
|             |        | Off          | No SIM card is being used                                       |
|             | Green  | On, solid    | Received signal strength is greater than -73dBm (strong signal) |
|             | Yellow | On, solid    | Received signal strength -91 to -73 dBm (moderate signal)       |
|             | Red    | On, solid    | Received signal strength -111 to -93 dBm (weak signal)          |
|             |        | Off          | Very Low Signal strength (0) is available or No signal          |
| Wi-Fi       | Green  | On, solid    | Wi-Fi is enabled and working properly                           |
|             |        | Off          | Wi-Fi is disabled or not working properly                       |

**Note:** You can choose the display type of USR LED. For more details, please refer to

RT123\_SM\_RobustOS Software Manual Service > Advanced > System >System Settings > User LED Type.

RT044\_HM\_R2110 7/11

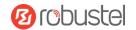

#### 3. Reset Button. (TBD)

| Function                                                                                     | Operation                                                                                                    |  |
|----------------------------------------------------------------------------------------------|----------------------------------------------------------------------------------------------------|--|
| Reboot                                                                                       | Press and hold the RST button for 2~ 5 seconds under the operating status.                                                     |  |
| Restore to default                                                                           | Press and hold the RST button for 5~10 seconds, the RUN LED starts blinking quickly, the router will restore to default        |  |
| configuration                                                                                | configuration.                                                                                                    |  |
| Restore to factory                                                                           | Once the operation of restoring default configuration is performed twice within one minute, the router will restore to factory |  |
| default settings                                                                             | default settings.                                                                                                    |  |
| Note: The more details please refer to RT123_SM_RobustOS Software Manual, 2.3 Factory Reset. |                                                                                                    |  |

**4. Ethernet Ports.** There are four Ethernet ports on R2110-4L, including ETH0 (POE), ETH1, ETH2, ETH3. Each has two LED indicators. The yellow one is a link indicator but the green one doesn't mean anything. For details about status, see the table below.

| Indicator      | Status       | Description                   |
|----------------|--------------|-------------------------------|
| Link indicator | On, solid    | Connection is established     |
| (Yellow)       | On, blinking | Data is being transferred     |
|                | Off          | Connection is not established |

**5. Digital IO & Serial Port.** 2x5PIN 3.5mm pitch terminal block, 1 set of DO, 1 set of DI, 1 x RS232 and 1 x RS485. DI signal access, can be used for NPN/PNP type sensor signal or switch signal acquisition. DO signal output, can be used for NPN/PNP sensor control, please connect signals by referring to typical applications.

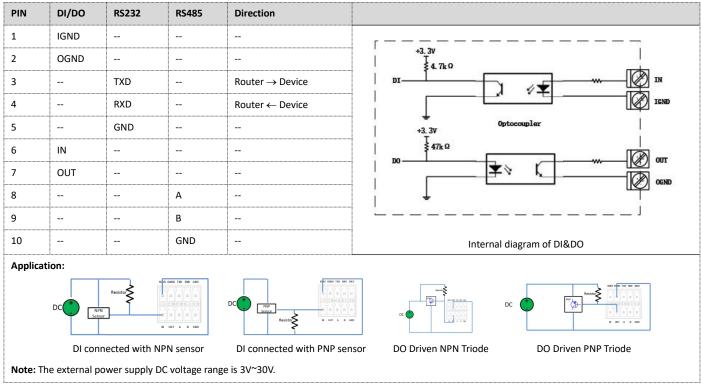

#### 6. USB Interface.

| Function         | Operation                                                                                                    |
|------------------|----------------------------------------------------------------------------------------------------|
| Firmware upgrade | USB interface is used for batch firmware upgrading, but cannot be used for sending or receiving data from slave devices which          |
|                  | connected to it. You can insert a USB storage device into the router's USB interface, such as a U disk or a hard disk. If there have a |
|                  | supported configuration file or a router firmware in this USB storage device, the router will automatically update the                 |
|                  | configuration file or the firmware. For more details, see RT123_SM_RobustOS Software Manual.                                           |

RT044\_HM\_R2110 8/11

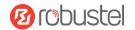

#### **Hardware Installation**

**1. SIM Card Installation**. Remove the SIM card cover to insert the SIM cards into the device, then screw up the cover.

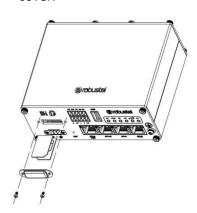

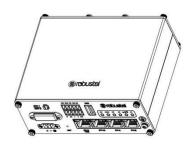

**2. Antenna Installation.** Rotate the antenna into the antenna connector accordingly. Here take the cellular antenna as example.

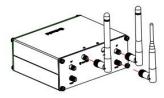

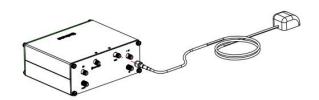

**3. Terminal Block Installation.** Insert the terminal blocks into the interfaces connector, then can connect the devices or sensors to the gateway via corresponding interfaces e.g. RS232/RS485, DIDO...

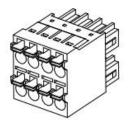

4. Mounting Kit installation. (Optional)

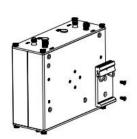

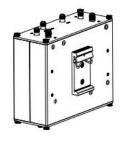

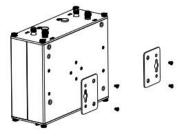

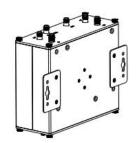

DIN rail mounting

Wall mounting

RT044\_HM\_R2110 9/11

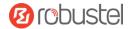

**5. Grounding the Device.** Grounding will help to prevent the noise effect due to electromagnetic interference (EMI). Connect the device to the site ground wire by the grounding screw before powering on.

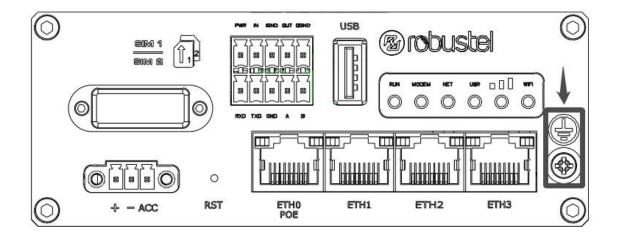

**6. Power Supply installation.** Insert the power supply cord into the corresponding terminal block if needed, then insert the terminal block into the power connector.

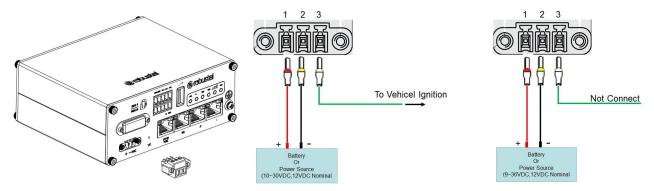

7. Connect the Router to a Computer. Connect an Ethernet cable to the port marked ETH1~ETH3 at the front of the R2110 Router, and connect the other end of the cable to your computer.

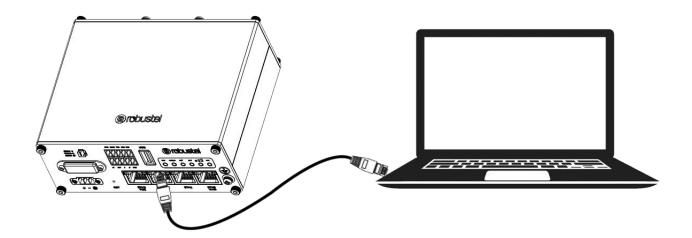

RT044\_HM\_R2110 10/11

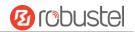

#### **Login to the Device**

- Connect the router's Ethernet port to a PC with a standard Ethernet cable.
- Before logging in, manually configure the PC with a static IP address on the same subnet as the gateway address, click and configure "Use the following IP address".

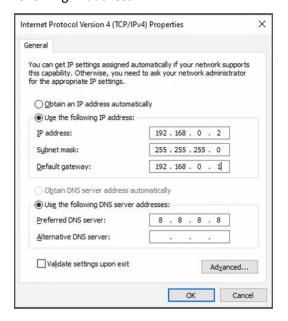

- To enter the gateway's web interface, type http://192.168.0.1 into the URL field of your Internet browser.
- 4. Use login information shown in the product label when prompted for authentication.

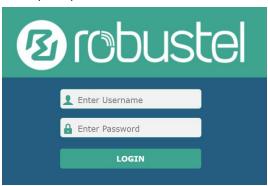

 After logging in, the home page of the web interface is displayed, then you can view system information and perform configuration on the device.

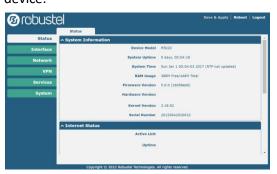

 The automatic APN selection is ON by default, if need to specify your own APN, please go to the menu Interface->Link Manager->Link Setting->WWAN Settings to finish the specific setting.

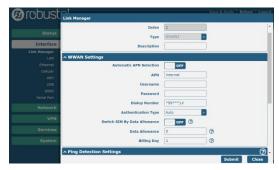

 The more configuration details please refer to RT123\_SM\_RobustOS Software Manual. (END)

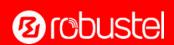